**Adobe Photoshop CC 2015 Version 16 Hack Patch Keygen Full Version [Latest] 2022**

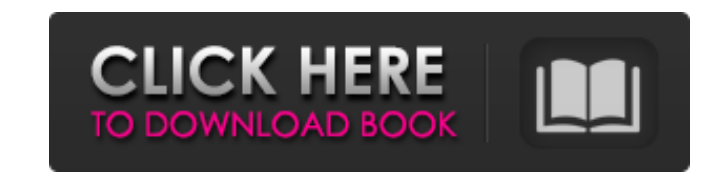

# **Adobe Photoshop CC 2015 Version 16 Serial Key [Updated] 2022**

Photoshop is a powerful image manipulation program that requires knowledge and practice. A basic understanding of design principles and color theory are useful, and knowledge of computer graphics principles is highly recom interface is text-based. You can click, double-click, or drag (move) and rotate objects in the image. You can add text or layer masks to manipulate a portion of an image. You can cut and paste with images, which is quite u perform in Photoshop starts in the layer-based interface. If you're not familiar with layers, I recommend that you learn about them. In this book, I take the time to explain the Photoshop interface. You can perform many ot image and control what you place where in the image. Layers have an unlimited number of use, and the document window is the canvas where you add and manipulate elements and areas. The canvas can be as large as an entire mo the layers palette, a video window (which enables you to view video elements as well as your image), and layers masks in this book. Using the Layers Palette When you open a document in Photoshop (File⇒Open or open a proje image, you have several methods of editing or manipulating it. You can be productive in Photoshop using the toolbox on the left, or you can use the workspace window as a canvas where you add new layers. You can use as many the workspace. \*\*Figure 2-1:\*\* The standard workspace. The layers palette (refer to Figure 2-1) is the most common workspace in Photoshop. When you add a new layer, you see a number in the number pane,

Photoshop Elements Adobe Photoshop Elements is ideal for new or hobbyist photographers. You don't need any photo editing experience and Photoshop Elements takes care of all the difficult editing tasks, freeing you to creat your photos, with an easy to use user interface. It also has tools for basic photo adjustments that are essential for any photographer. How do Photoshop differ? The differences between Adobe Photoshop are slight. Both have in Adobe Photoshop Elements, while in Photoshop the user interface requires a bit more interaction. However, there are some things that can be done in Elements 2019 - Top 10 features for Photoshop Elements To learn which f this list of the top 10 features, which are included in the latest Adobe Photoshop Elements version. 1. Quick Selection tool It's a simple tool that is useful in Adobe Photoshop Elements. With the Quick Selection tool, you or apply an adjustment to it. 2. Matcha feature With the Matcha feature in Photoshop Elements, you can create a realistic sky using any color you want. It creates a sky using a new multi-step method that you select from a (monotones, warm tones, cool tones, gradients, etc) and even apply some of the presets as adjustments to one another. 4. Smart Brush tool The Smart Brush tool allows you to apply a mask to an image to protect details that the tool allows you to create a mask around the area you want to protect. 5. Paint Bucket tool The Paint Bucket tool lets you fill a selection box with a different color. You 388ed7b0c7

## **Adobe Photoshop CC 2015 Version 16 Activation Key For PC**

## **Adobe Photoshop CC 2015 Version 16 Crack + With Product Key Free [Mac/Win]**

Inkscape\_ is a vector graphics editor, which means that it works with shapes. As such, it is ideal for creating and editing vector graphics without rendering them into a raster image. Inkscape\_ is perfect for creating logo still very much part of the art world. \_GIMP\_ is a free and open source image-manipulation application for creating, editing, and displaying raster and vector images. \_GIMP\_ uses the \*\*Gegl\*\* ) 2D library. \_Mozilla Firefox Firefox browser. The Mozilla Firefox website can be accessed at `\*A few of the most commonly used Adobe applications are: \*\*\*Creative Suite:\*\* Photoshop, Lightroom, InDesign, and Illustrator. Creatives Suite is a bundle of Lightroom, InDesign, and Audition. Creative Cloud is Adobe's cloud storage and online distribution service. It is very similar to Dropbox and other file sharing applications. \* \*\*Creative Cloud for enterprise is a more exp Server. \* A short list of Linux or Mac operating system software that can be used for graphic design is as follows: \* \*\*Linux operating systems: \*\* Ubuntu; Fedora; SuSE; openSUSE; Red Hat; Mandrake; Debian; Slackware; PCLi Adobe After Effects; Adobe Audition; Adobe Fireworks; \*\*...\*\* \* \*\*Common graphic design software for Linux is:\*\* GIMP, Inkscape, Magentix

#### **What's New in the Adobe Photoshop CC 2015 Version 16?**

Hodgers Hodgers, Inc. was a media and information technology company founded in 1971 that traded on the NASDAQ stock exchange. It was best known as the creator of the VIVA! kiosks. VIVA! kiosks were introduced in 1983, and headquartered in Sudbury, Massachusetts. History Founding The company was founded in 1971 as C.R. Hodgers, Inc. under the control of Dan Ullman, who would become its president. Hodgers was a provider of computer services. began licensing the Viva! kiosk concept. Dan Ullman remained president and chief executive officer until his death on October 20, 2003. In 1979, Ullman acquired a chain of 14 movie theaters in Massachusetts. This was his f control agreement when Xerox wanted to acquire the company." At the time of Ullman's death, Hodgers had over 7,700 employees, and revenues had reached \$1 billion for the previous year. In the late 1980s, a number of consum barrier to a successful acquisition, because the company was public while the participating equipment manufacturers had no obligation to sell their products to resellers of VIVA! Kiosk equipment. In an attempt to shed this a reorganization of the group: the company would focus on the kiosk business and acquire electronics resellers to resell VIVA! software, and new parent company Tyco Retail Group In February 1998, Tyco Retail Group acquired Tyco Retail Group subsidiary MarketMaster Solutions.

## **System Requirements:**

Minimum: OS: Windows XP Processor: 1.8 GHz Memory: 128 MB RAM Graphics: Intel GMA 950 with 1024x768 resolution Network: Broadband Internet connection Recommended: Graphics: Nvidia Geforce 8800 GTS or equivalent, 2 GB RAM B

Related links:

[https://sciencetrail.com/wp-content/uploads/2022/07/Photoshop\\_2021\\_Version\\_2211\\_Free\\_Download\\_For\\_PC\\_2022.pdf](https://sciencetrail.com/wp-content/uploads/2022/07/Photoshop_2021_Version_2211_Free_Download_For_PC_2022.pdf) <https://wakelet.com/wake/t9xFP6ik1IbzVsT2f0dcY> <https://www.intrepidtravel.com/sites/intrepid/files/webform/Photoshop-2021-Version-225.pdf> <https://magic-lamps.com/2022/07/05/photoshop-2022-version-23-1-crack-with-key-download-2022-new/> <https://mbshealthyliving.com/photoshop-cc-2015-version-16-crack-for-pc/> <https://www.siriusarchitects.com/advert/adobe-photoshop-2022-version-23-4-1-crack-file-only-free-download/> <https://inmobiliaria-soluciones-juridicas.com/2022/07/adobe-photoshop-cc-2015-universal-keygen-free-download-win-mac> [https://westghostproductions.com/wp-content/uploads/2022/07/Photoshop\\_2021\\_Crack\\_\\_\\_Free\\_Download\\_PCWindows.pdf](https://westghostproductions.com/wp-content/uploads/2022/07/Photoshop_2021_Crack___Free_Download_PCWindows.pdf) <http://lalinea100x100.com/?p=46982> [https://lacasagroups.com/wp-content/uploads/2022/07/Photoshop\\_2022\\_Version\\_2302-1.pdf](https://lacasagroups.com/wp-content/uploads/2022/07/Photoshop_2022_Version_2302-1.pdf) <https://ksycomputer.com/photoshop-cc-2018-hacked-activation-code-for-windows/> <https://topnotchjobboard.com/system/files/webform/resume/willeel694.pdf> [https://www.cameraitacina.com/en/system/files/webform/feedback/adobe-photoshop-2021-version-2242\\_22.pdf](https://www.cameraitacina.com/en/system/files/webform/feedback/adobe-photoshop-2021-version-2242_22.pdf) <https://malekrealty.org/photoshop-2022-crack-full-version-with-license-code-x64-updated/> <https://firmateated.com/2022/07/05/adobe-photoshop-cc-2015-version-18-for-windows/> <https://mandarininfo.com/photoshop-full-license-win-mac/> <https://mcic.osu.edu/system/files/webform/gardave395.pdf> <http://marfopo.yolasite.com/resources/Photoshop-CC-2015-Version-18-Crack--PCWindows-Updated-2022.pdf> <https://omniumy.com/wp-content/uploads/2022/07/beryar.pdf> <https://streetbazaaronline.com/2022/07/05/adobe-photoshop-2022-version-23-2-for-windows/> <https://dunstew.com/advert/photoshop-cc-crack-activation-code-free-final-2022/> <https://www.colorado.edu/facility/cosinc/system/files/webform/photoshop-cc-2018.pdf> <https://aiplgurugram.com/2022/07/05/adobe-photoshop-2021-version-22-5-1-serial-key-free-registration-code-for-pc/> <http://www.ecomsrl.it/photoshop-cc-2014-keygenerator-full-version-updated/> <https://lear.orangeslash.com/advert/photoshop-2021-version-22-0-1-product-key-and-xforce-keygen-serial-key-free-download-pc-windows-april-2022/> <https://www.photo-mounts.co.uk/advert/photoshop-2021-keygen-generator-keygen-for-lifetime-free-download-win-mac-latest-2022/> <https://discoverlosgatos.com/adobe-photoshop-express-keygenerator-april-2022/> <http://www.kiwitravellers2017.com/2022/07/05/photoshop-2022-version-23-2-crack-exe-file-with-license-key-free-download/> <http://www.ndvadvisers.com/adobe-photoshop-cc-2015-version-18-free-x64-latest-2022/>